Diagram : SUB ERD DEFAULTS<br>Modified : 23 June 2000 13:39:12<br>Application System : apps/oks/Database Objects/OKS Design<br>Connect String : etrm1154

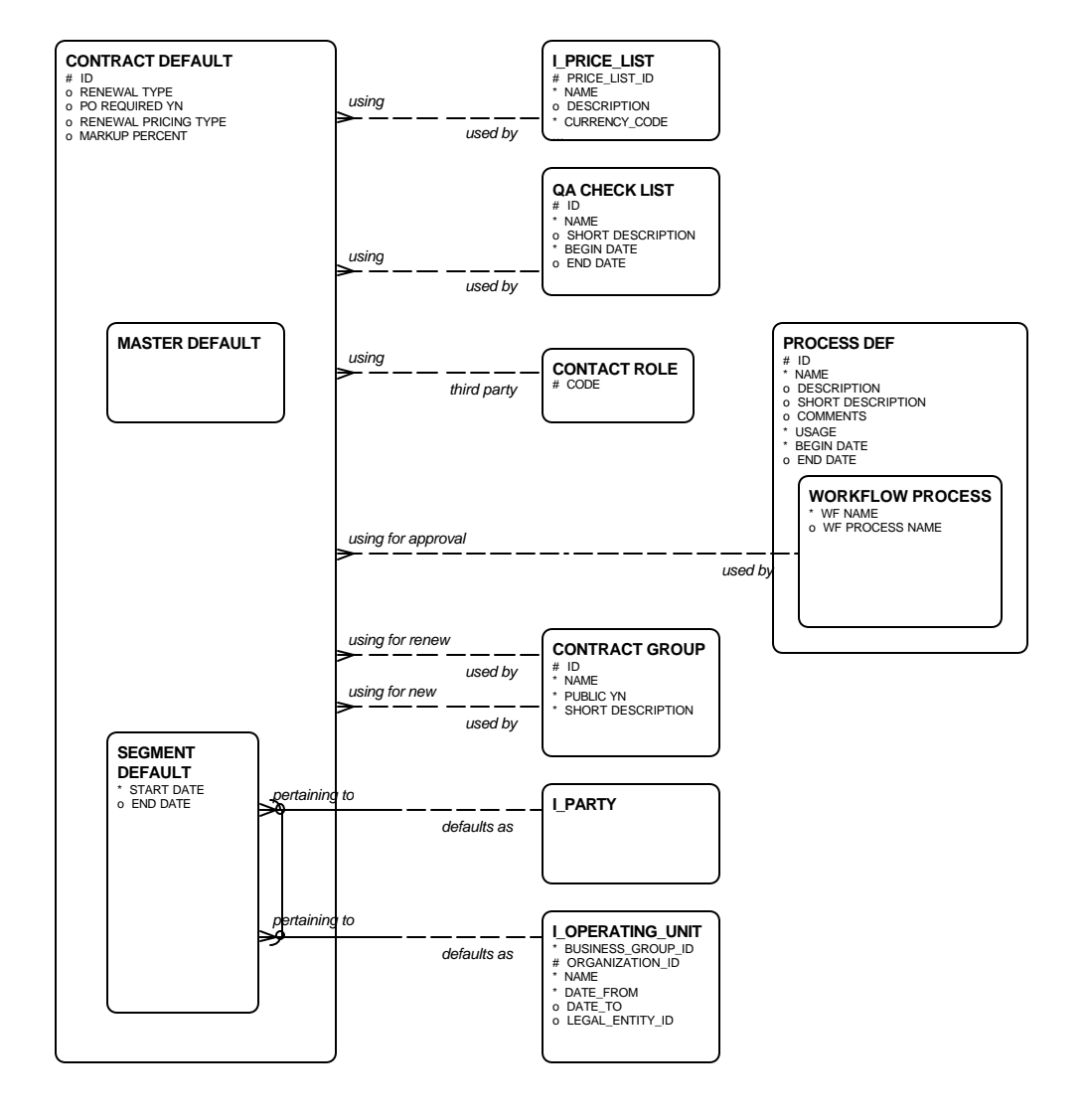